# le numérique comme outil de compensation et d'inclusion en milieu scolaire

Des solutions logicielles ont été développées pour accompagner les situations de handicap en milieu scolaire. Leurs objectifs sont d'alléger la charge cognitive de l'élève en compensant son handicap pour lui permettre de se concentrer sur l'essentiel de la tâche, l'objectif étant de l'autonomiser au maximum. On trouve majoritairement des outils pour palier des problématiques dys et d'ordre visuels, de nombreuses applis destinées au autistes et rien pour les problèmes de surdité.

Voici quelques réponses apportées en licence libre :

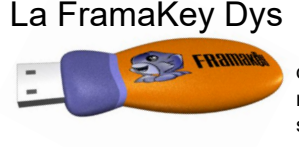

est une compilation de logiciels libres à installer sur une clé USB pour les élèves et les collégiens présentant un trouble spécifique du développement (dysphasies, dyspraxies, dyscalculies, dyslexies-dysorthographies et TDA/H). Ces logiciels sont dits « nomades », ce qui signifie que les logiciels fonctionnent uniquement depuis la clé USB sans rien installer sur l'ordinateur utilisé. Il s'agit donc d'une solution qui peut être utilisée sur n'importe quel ordinateur équipé de Windows : à la maison, à l'école, au collège, chez un camarade, à la médiathèque, etc.). https://framakey.org/telecharger

LireCouleur (licence GPL 2.1) http://lirecouleur.arkaline.fr/ des outils pour aider la lecture, fonctionne sur Open Office, Libre Office, OOo4kids et OOolight

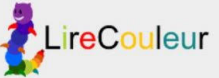

#### Macro Writer http://college.dargent.free.fr/spip.php?article682

Pour faciliter l'adaptation d'un texte, une macro à ajouter à l'éditeur de texte (Microsoft Office Word, Open Office Writer. Libre Office Writer) permet d'automatiser en un clic la mise en forme: espacement des lettres, des mots et des lignes favorise la lecture par les enfants dyslexiques.

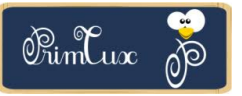

## PrimTux 2 Dys (licence GPL)

http://wiki.primtux.fr/doku.php/plateformes#pourquoi une version dys

PrimTux est une distribution éducative basée sur Linux. C'est un système d'exploitation complet dont l'environnement a été adapté aux enfants de 3 à 10 ans. La version Dys destinée aux élèves dyslexiques, dyspraxiques... intégrant des logiciels tels que : Onboard (clavier virtuel), Gespeaker (synthèse vocale), Magnifier (une loupe d'écran). Donner la parole (synthèse vocale). Voxoofox remplace picosyox dans l'interface des écoles de libreoffice et offre une synthèse vocale à firefox Klavaro (dactilographie) Ktouch (dactilographie) Apprenti clavier (dactilographie) Yagf (reconnaissance de caractères) Instrumenpoche (instruments virtuels de géométrie) MathEOS (pour suivre un cours de mathématiques depuis l'ordinateur) Posop (pour poser des opérations sur ordinateur) Araword (pour écrire des phrases en pictogrammes) Chromium et l'extension speechnotes (qui retranscrit en texte ce qui est dit) Lirecouleur et Tranquility (pour épurer les pages web) pour firefox.

### VOXOOFOX (licence GPL V3)

Cet outil est une assistance à la lecture et à l'écriture en français. C'est un package autonome (portable) intégrant la synthèse vocale Pico (SVox), OpenOffice Portable et Firefox Portable sous Windows. Des macros et barres d'outils ont été ajoutées à Open Office Writer pour faciliter la lecture du texte, par sélection, par phrases ou par paragraphes et aussi pendant la frappe au clavier par mot ou par lettre. Dans Firefox, ce sont des raccourcis clavier qui déclenchent la lecture par la voix choisie. Un export en MP3 est également prévu qui permet une écoute d'un texte étudié à tout moment.

Grammalecte est un logiciel libre écrit en python, distribué sous licence GNU GPL v.3. Il inclut des outils de correction grammaticale, orthographique, typographique et de conjugaison de la langue française. Le logiciel inclut un dictionnaire.

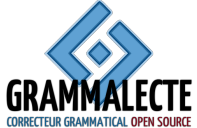

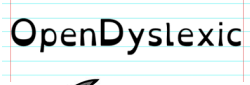

une police d'écriture spécialement conçue pour (et par) les dyslexiques (licence CC) https://www.opendyslexic.org/

↑ **Orca** (licence GNU LGPL)<br>Orca est un lecteur d'écran libre et gratuit pour les déficients visuels pour les systèmes d'exploitation linux, il comprend une synthèse vocale, le braille et l'effet de loupe.

**Emacspeak** (licence GNU GPL V2) interface vocale et un bureau audio

Braille rap Comment transformer une imprimante 3D en embosseuse braille.